#### **LAUSD Parent Portal FAQ Guide TROUBLESHOOTING FOR PARENTS/LEGALGUARDIANS**

# **Registration for LAUSD Account**

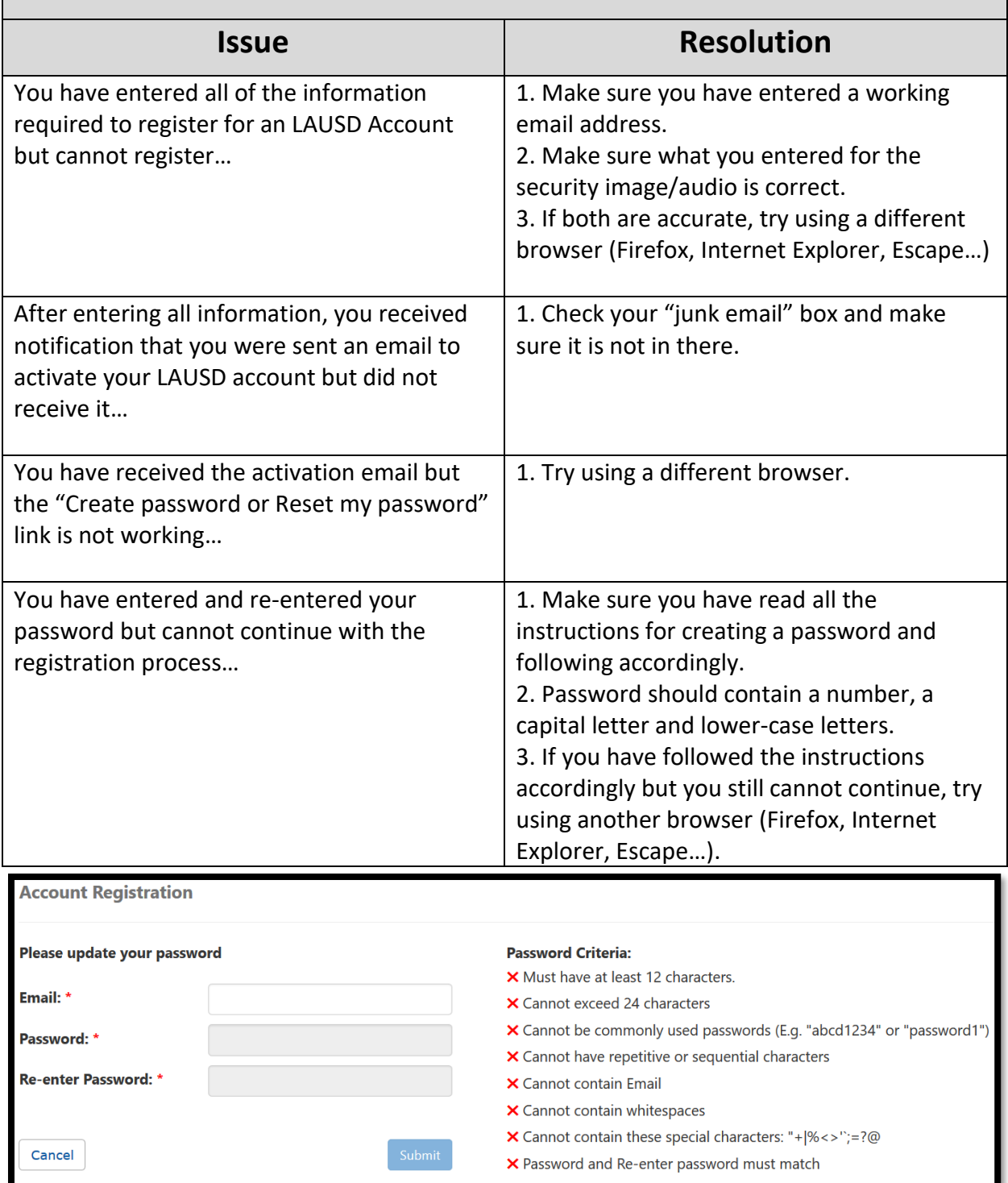

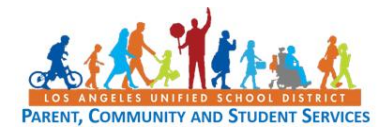

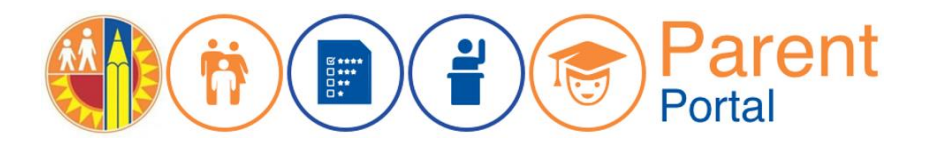

### **LAUSD Parent Portal FAQ Guide TROUBLESHOOTING FOR PARENTS/LEGALGUARDIANS**

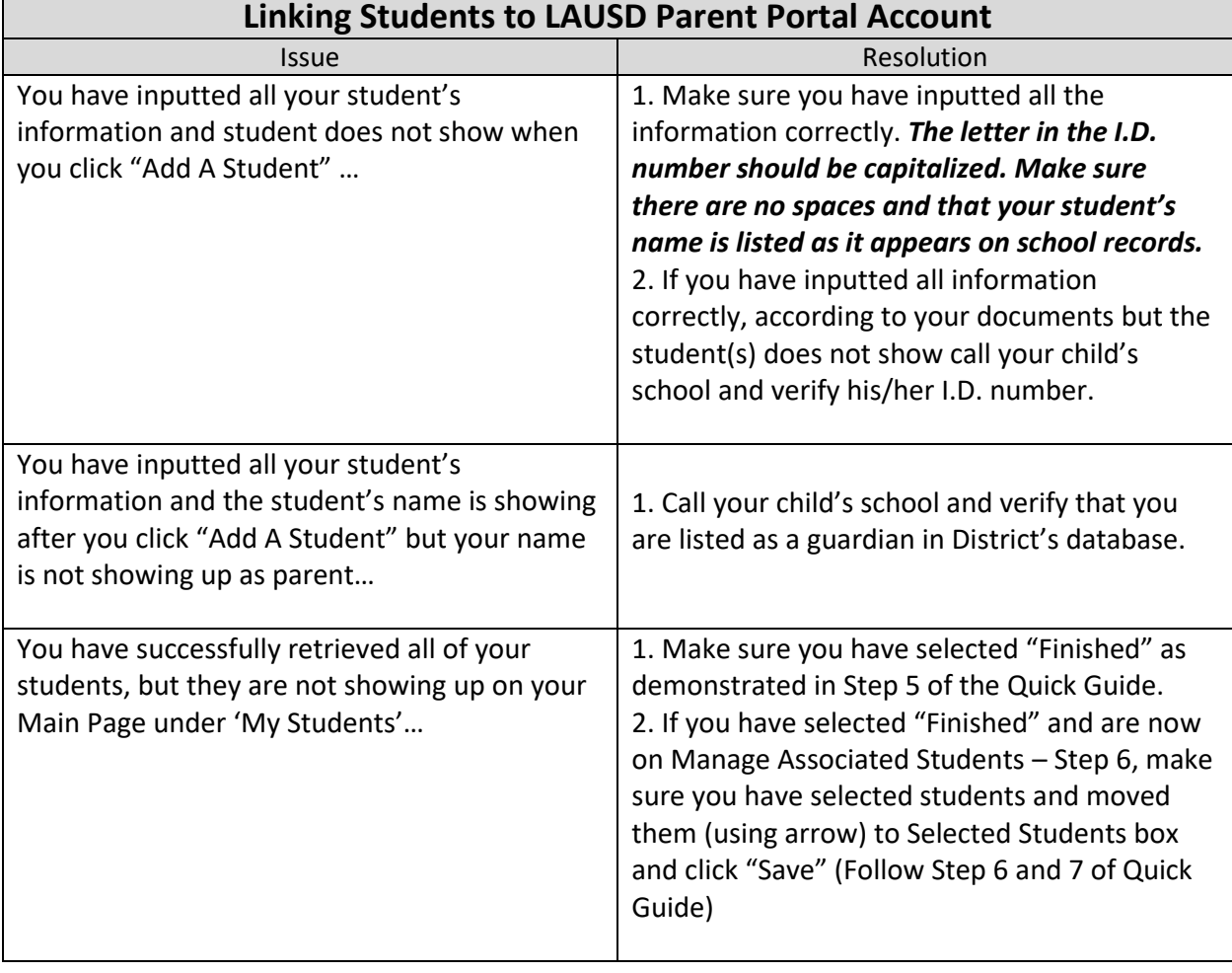

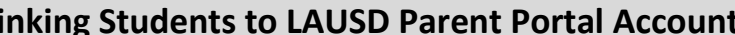

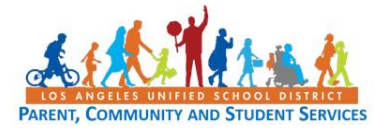

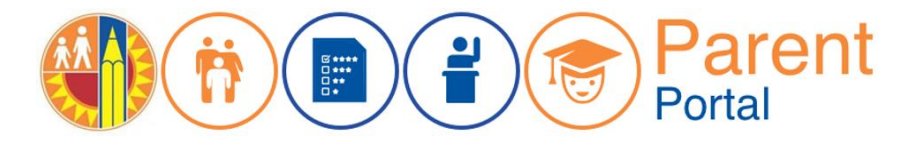

## **LAUSD Parent Portal FAQ Guide TROUBLESHOOTING FOR PARENTS/LEGALGUARDIANS**

#### **Locating Student's District Identification Number(s)**

You can find your student's Identification Number in the following locations:

Letters sent to parents from Student Integration Services, also known as reference numbers, for the following eChoices programs:

- Permits With Transportation (PWT)

- Magnet

- PSMCP (Priority School Matriculate Choice Program, which replaces NCLB)

Truancy/Attendance Notification Letters

Inter-district permits & intra-district permits

Some Student ID Cards – varies from school to school

Individual Graduation Plan (received from the counselor)

California High School Exit Exam (CAHSEE) & Parent Report

California English Language Development Test (CELDT) – Student Performance Level

Standardized Report Testing & Reporting (STAR) Student Report

Letters sent to parents from the Transportation Services Division (TSD) (for students who ride on the school bus for home-to-school transportation)

Student's Individualized Education Plan (IEP)

*If unable to find the identification number on documents you have received, you may submit a request for it at your child's school.* 

#### **For Assistance with Parent Portal,**

**contact your Local District Parent and Community Engagement office:**

**Local District Central** - (213) 241-1931

**Local District East** - (323) 224-3320

**Local District Northeast** - (818) 252-5400

**Local District Northwest** - (818) 654-3600

**Local District South** - (310)-354-3230

**Local District West** - (310) 914-2124

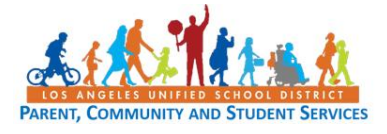

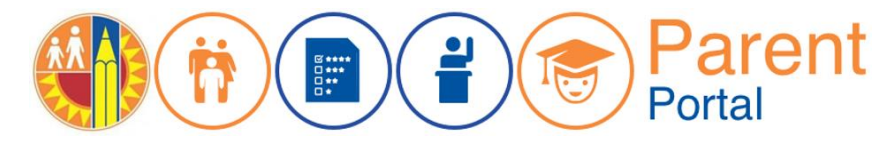